### An Introduction UF Research Computing

Matt Gitzendanner Assoc. Sci., Biology/FLMNH UF HPC User Support magitz@ufl.edu

Oleksandr "Alex" Moskalenko UF HPC Bio User Support om@hpc.ufl.edu

# UF Research Computing UNIVERSITY of

#### ✦Mission

- Improve opportunities for research and scholarship
- Improve competitiveness in securing external funding
- Provide high-performance computing resources **and support** to UF researchers

#### ✦Funding

- Faculty participation (i.e. grant money) provides funds for hardware purchases
	- Matching grant program!

#### ✦Comprehensive management

- Hardware maintenance and 24x7 monitoring
- Relieve researchers of the majority of systems administration tasks

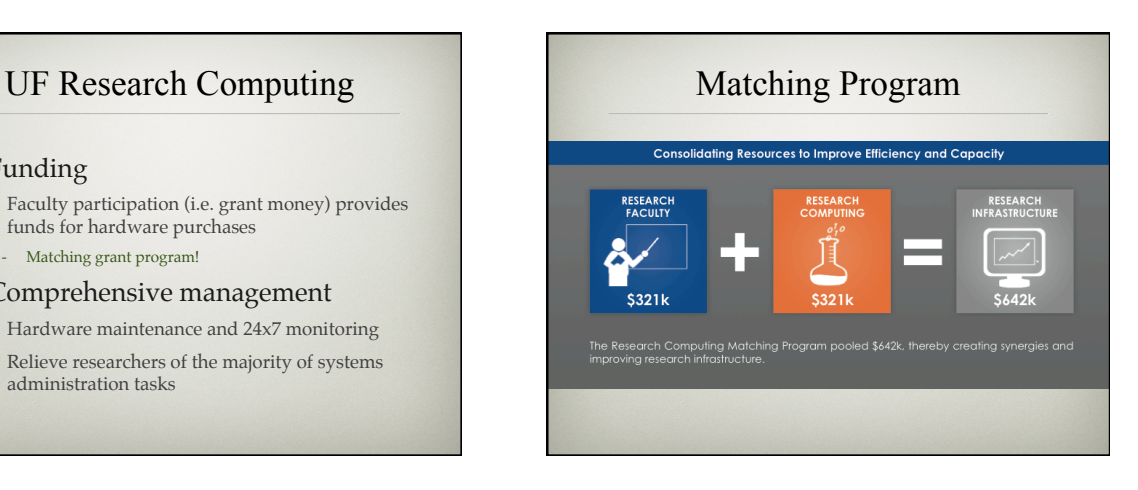

# UF Research Computing

#### ✦Shared Hardware Resources

- Over 6K cores AMD and Intel
- InfiniBand interconnects
- > 1 PB, high performance Lustre and Nexenta storage
- NVidia Tesla (C1060) GPUs
- Several large memory (512GB) nodes

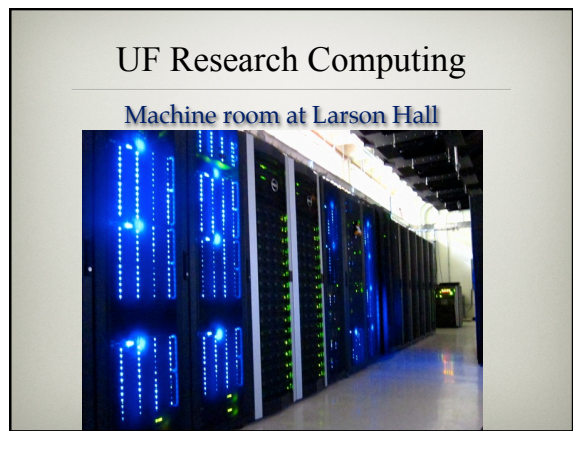

鱼

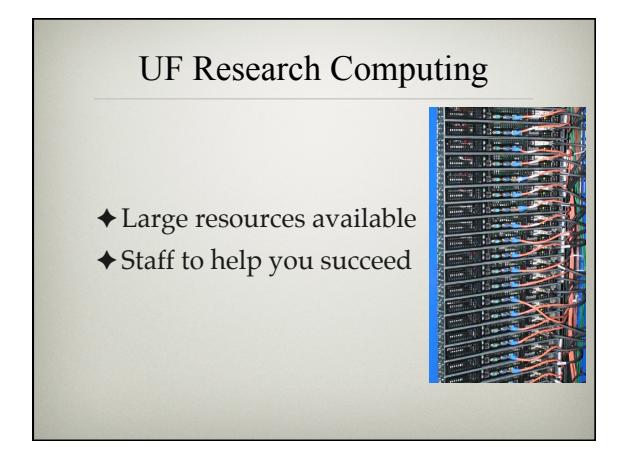

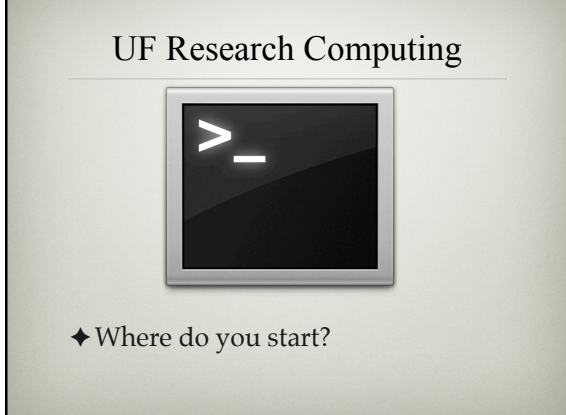

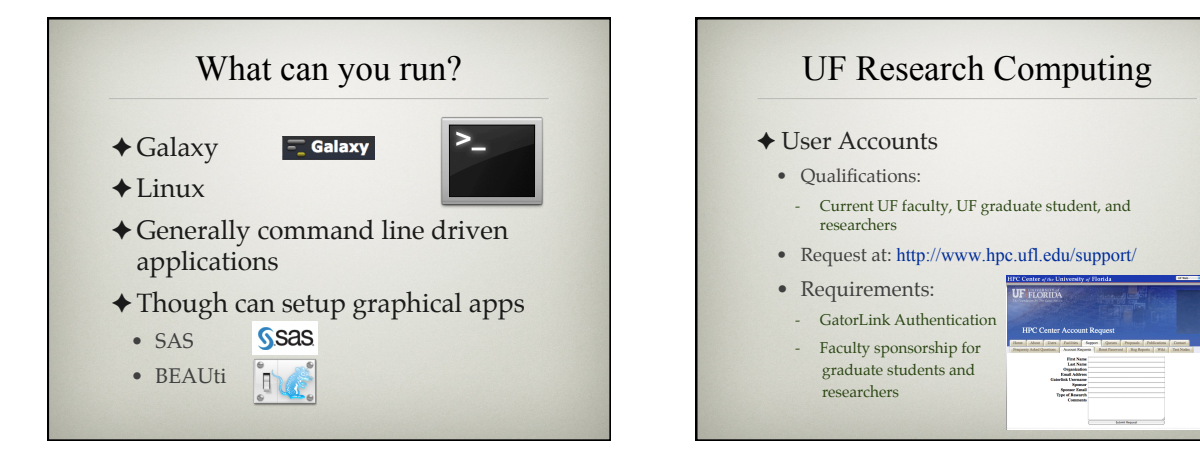

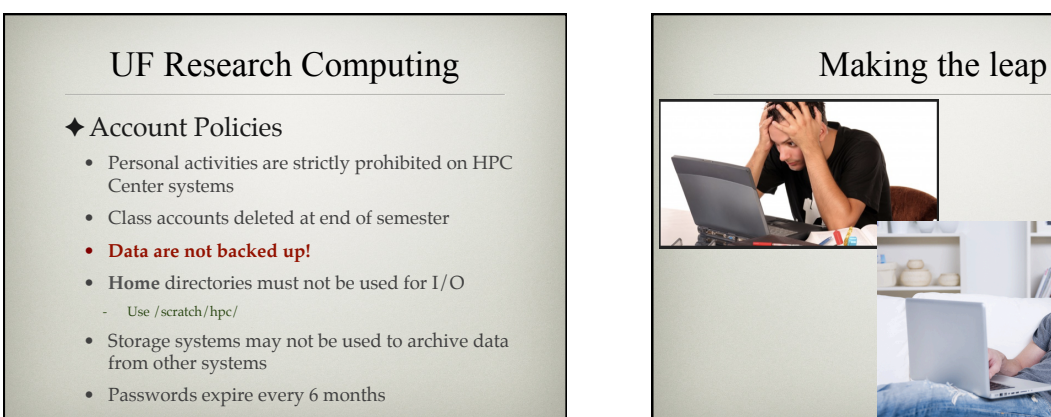

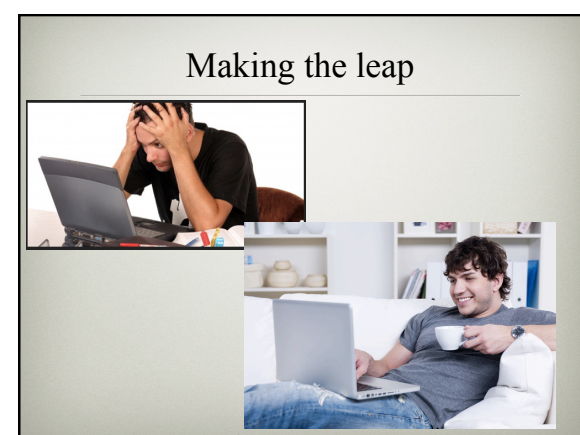

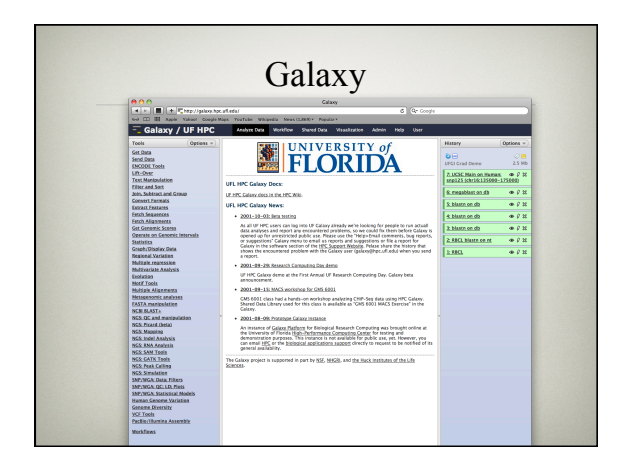

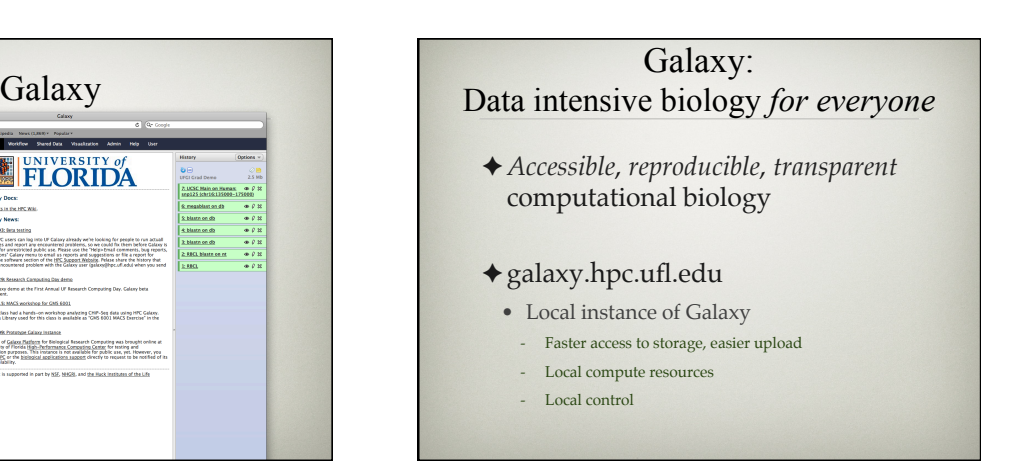

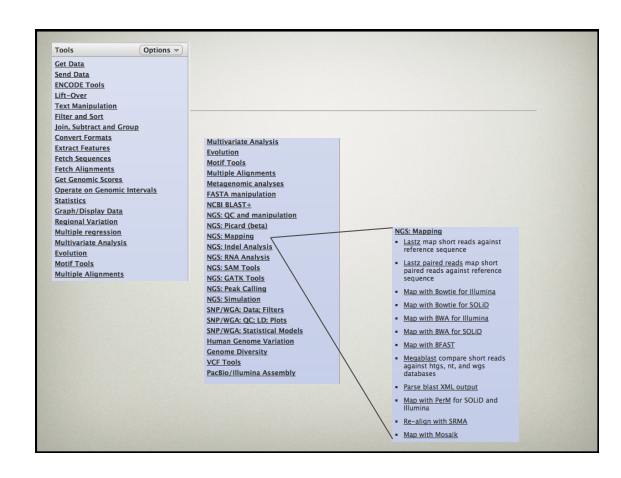

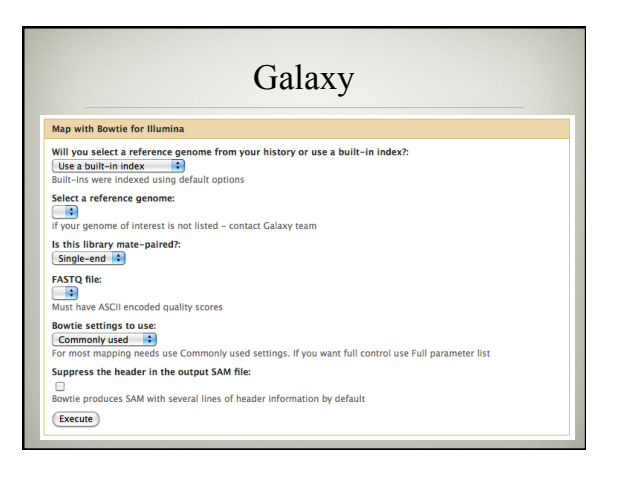

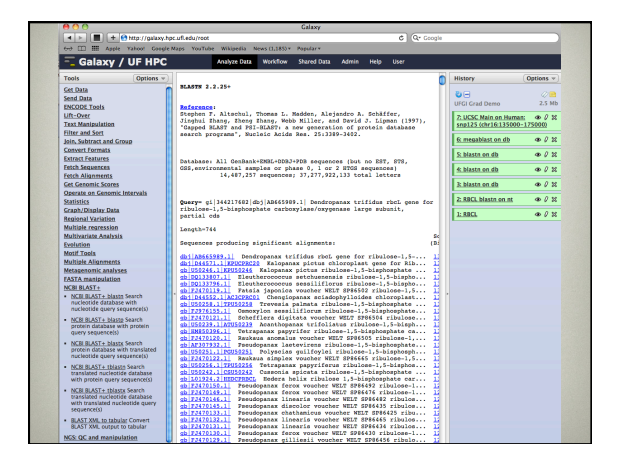

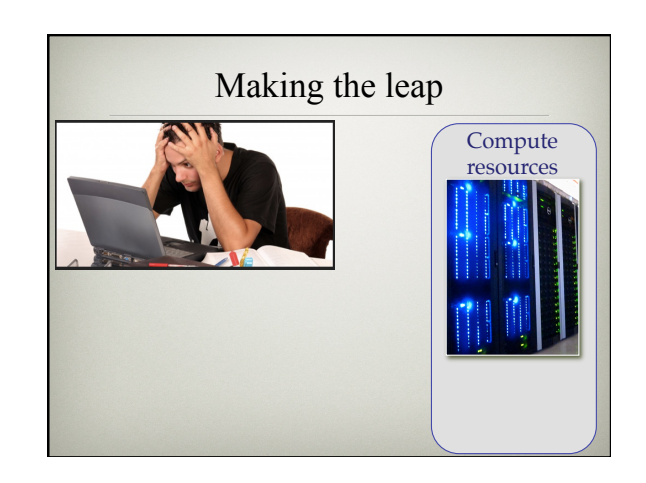

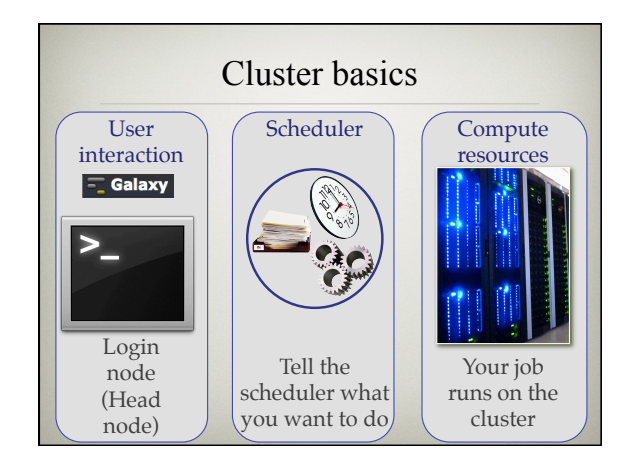

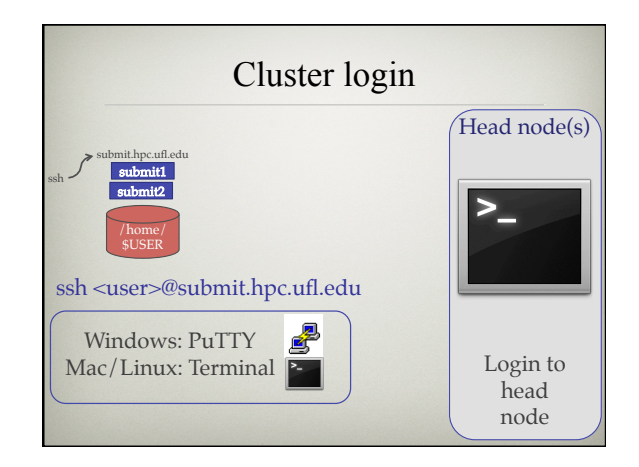

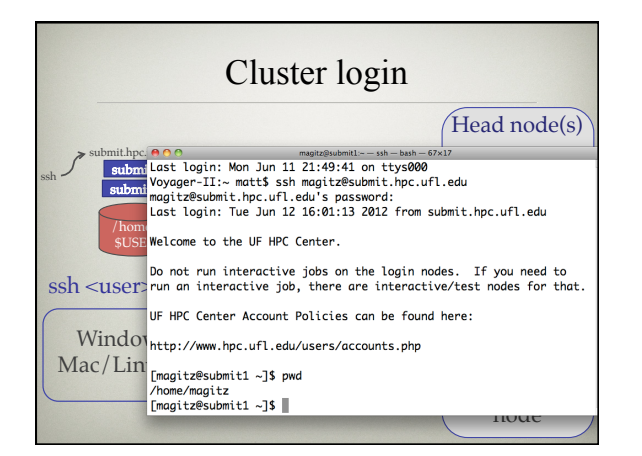

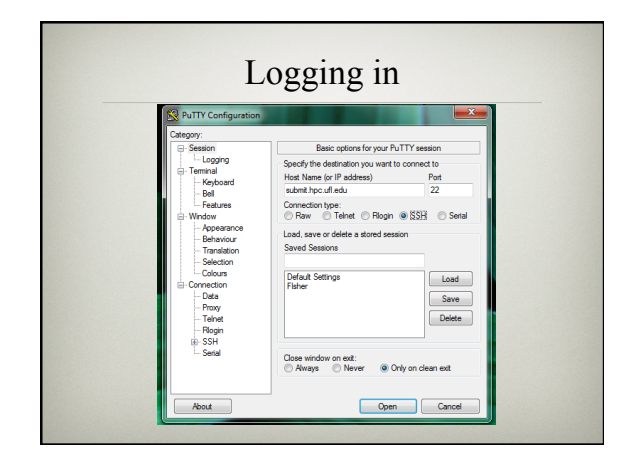

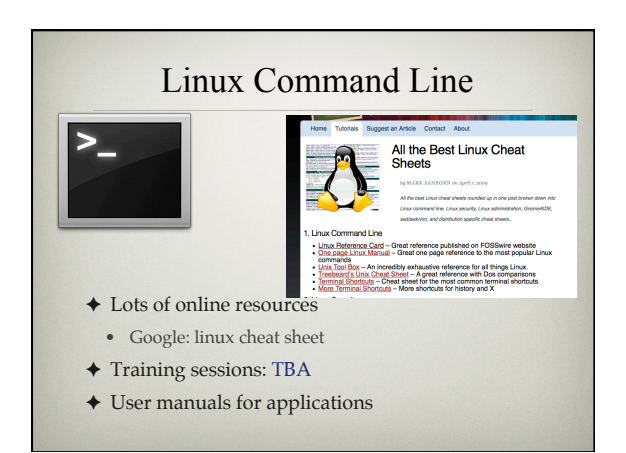

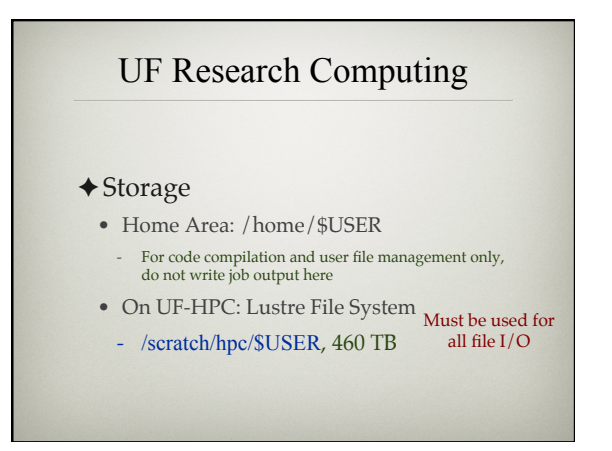

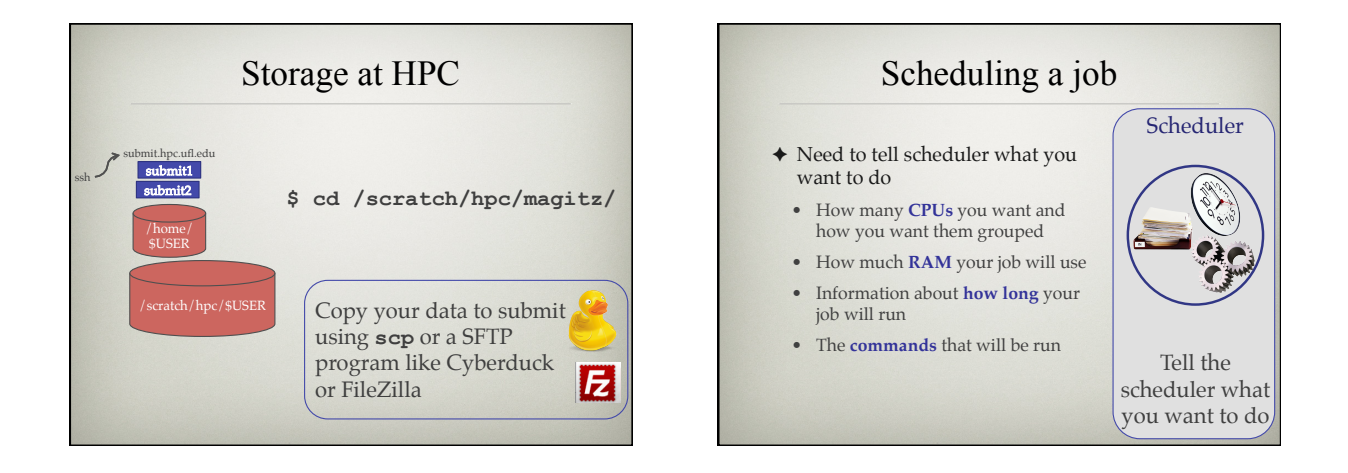

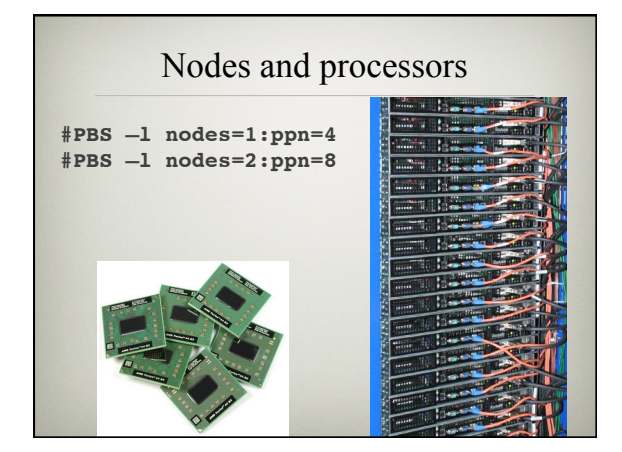

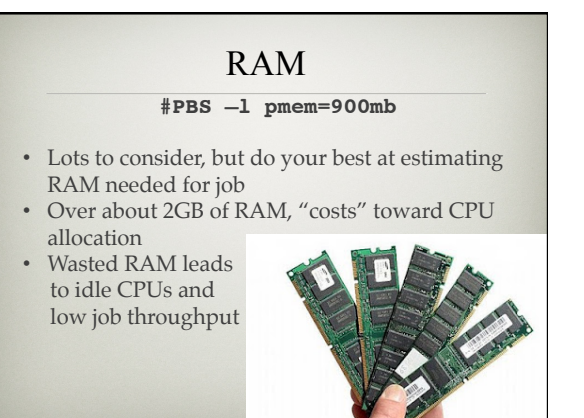

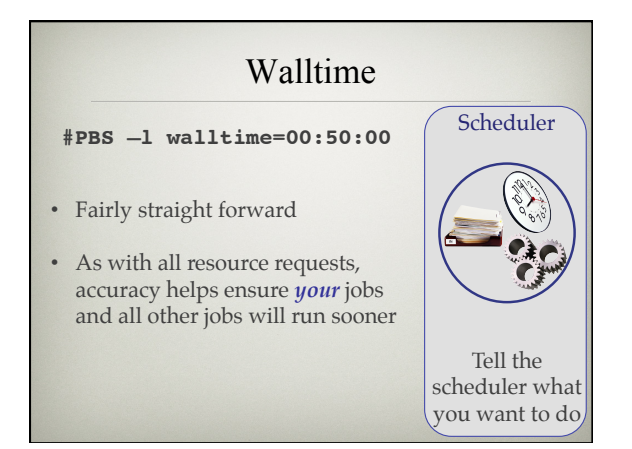

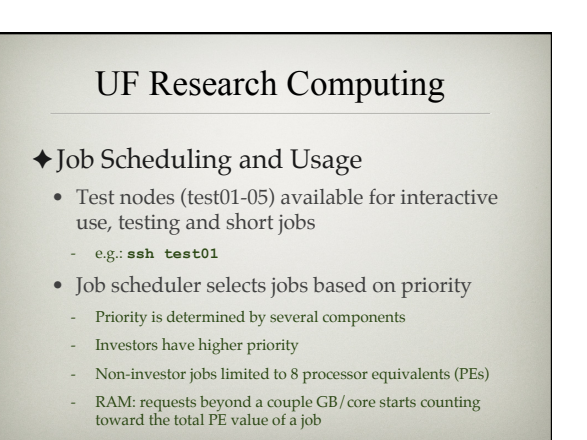

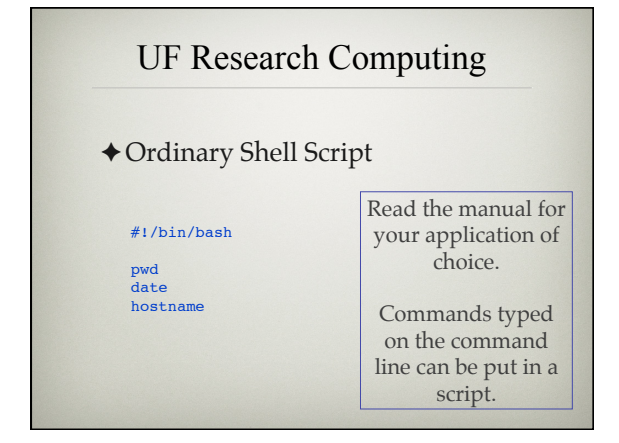

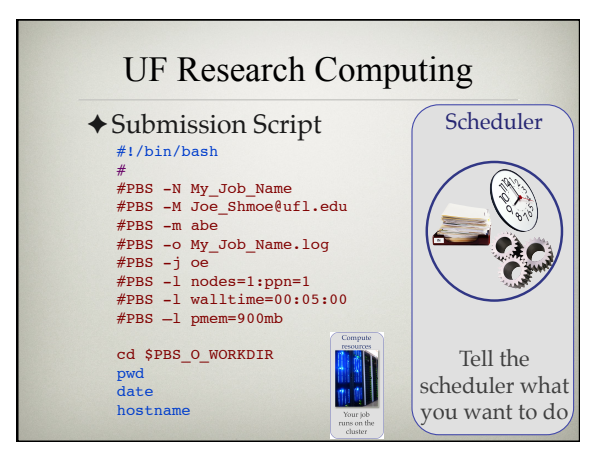

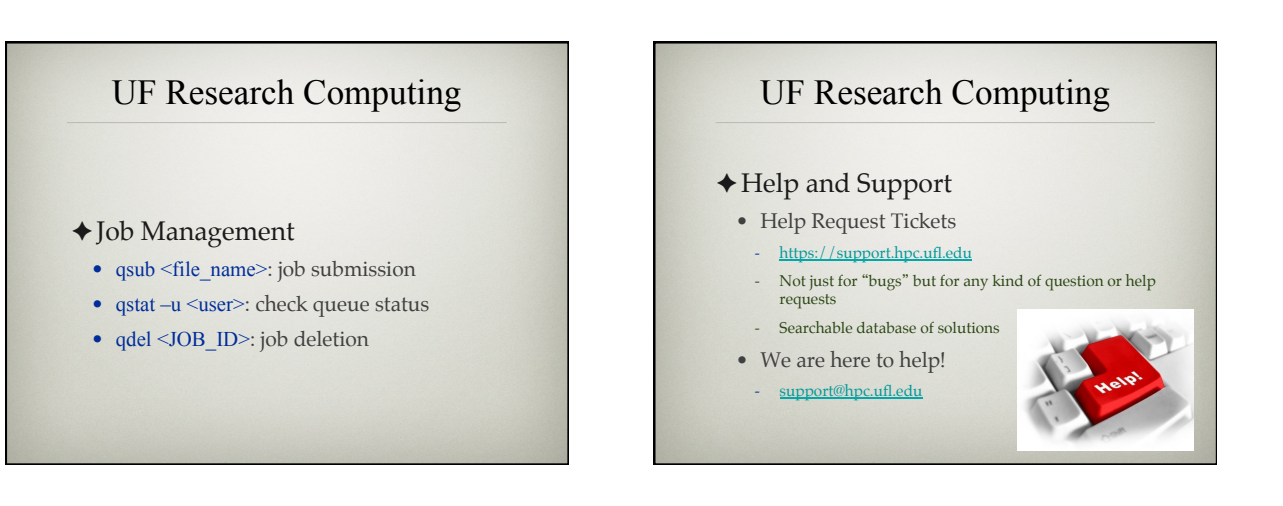

# UF Research Computing

✦ Help and Support (Continued)

- http://wiki.hpc.ufl.edu
	- Documents on hardware and software resources
- Various user guides
- Many sample submission scripts
- http://hpc.ufl.edu/support
- Frequently Asked Questions
- Account set up and maintenance

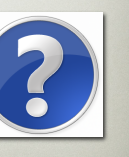